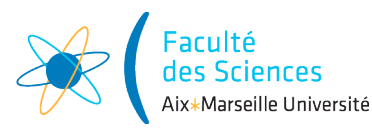

#### Année universitaire 2018/2019

Site : ⊠ Luminy □ St-Charles □ St-Jérôme □ Cht-Gombert ⊠ Aix-Montperrin □ Aubagne-SATIS Sujet de :  $\Box$  1<sup>er</sup> semestre  $\Box$  2<sup>ème</sup> semestre  $\Box$  Session 2 Durée de l'épreuve : 2h Examen de : L3 Nom du diplôme : Licence d'Informatique Code du module : ENSIN6U1 Libellé du module : Compilation Calculatrices autorisées : NON Documents autorisés : NON

### 1 Grammaires attribuées (10pt)

Soit la grammaire  $G$ , dont les arbres de dérivation représentent des arbres abstraits de  $L$  :

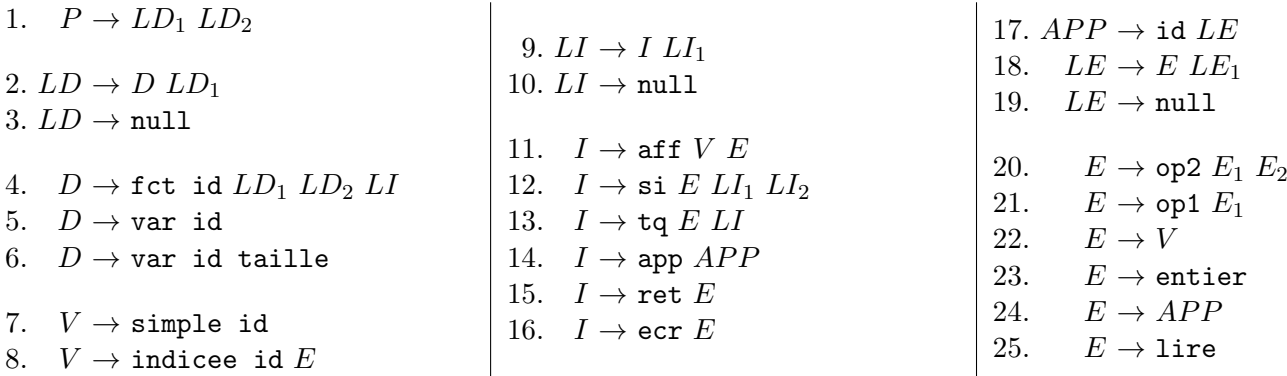

Dans cette grammaire, les terminaux sont représentés par des symboles composés de lettres minuscules et les non terminaux par des symboles composés de lettres MAJUSCULES. Quand des non terminaux apparaissent plusieurs fois dans une règle, ils sont indicés. Par exemple,  $LD_1$   $LD_2$  contient deux instances du même non terminal LD.

Les terminaux id, entier, op1 et op2 possèdent des valeurs auxquelles on peut avoir accès par l'intermédiaire de l'attribut val. Ainsi id.val est la valeur d'un identifiant particulier.

Dans chacune des questions suivantes on cherche à répondre à une question concernant un arbre abstrait, qui est aussi un arbre de dérivation généré par G. Pour chacune, il vous est demandé de définir un ou plusieurs attributs ainsi que les actions sémantiques associées aux règles de G permettant de calculer la valeur des attributs.

Pour chaque attribut défini, indiquer : sont type, ce qu'il représente et s'il est hérité ou synthétisé. Pour chaque question, vous pourrez utiliser les attributs définis dans les questions précédentes.

Il est inutile d'écrire les règles qui ne sont pas concernées par les attributs de la question.

Q1.1 Combien d'instructions comporte un programme ?

```
(2pt)
 1. P \rightarrow LD_1 LD_2 \qquad P.n = LD_2.n2. LD \to D LD_1 LD.n = D.n + LD_1.n3. LD \rightarrow null LD.n = 04. \quad D \rightarrow {\tt fct} id LD_1 LD_2 LI \, \mid \, D[n=LI.n]9. LI \to I L I_1 LI.n = I.n + L I_1.n10. LI \rightarrow null LI.n = 011. I \rightarrow \text{aff } V E I.n = 112. I \to \text{si } E L I_1 L I_2 I.n = L I_1.n + L I_2.n + 113. I \rightarrow \text{tr } E LI I.n = LI.n + 114. I \rightarrow app APP | I.n = 115. I \rightarrow ret E I.n = 116. I \rightarrow e \text{cr } E I.n = 1
```
**Q1.2** Quelle est la longueur de la fonction la plus longue  $^1$  d'un programme?

(1pt)

1.  $P \rightarrow LD_1 LD_2 \mid P.m = LD_2.m$ 2.  $LD \rightarrow D LD_1 \quad | LD.m = \max(D.n, LD_1.m)$ 3.  $LD \rightarrow \text{null}$   $LD.m = 0$ 

Q1.3 Quelle est la portée de chaque variable (globale, locale, argument) d'un programme ?

 $(2pt)$ 1.  $P \rightarrow LD_1 LD_2$   $| LD_1.portee = global$ 2.  $LD \rightarrow D LD_1$  D.portee =  $LD_1$ .portee =  $LD$ .portee 4.  $D \to \texttt{fct}$  id  $LD_1$   $LD_2$   $LI \mid LD_1.porte = locale$   $LD_2. porte = arg$ 

Q1.4 Pour chacune des variables locales et des paramètres de fonction, dire si elle masque une variable globale.

(2pt) 1.  $P \rightarrow LD_1 LD_2$   $| LD_2.vg = LD_1.vg$ 2.  $LD \rightarrow DLD_1$  si(LD.portee = global)alorsLD.vg = D.vg ∪ LD<sub>1</sub>.vg 3.  $LD \rightarrow null$   $LD.vg = \{\}$ 4.  $D \rightarrow \texttt{fct}$  id  $LD_1$   $LD_2$   $LI \, \bigm|$   $LD_1.vg = D.vg$   $LD_2.vg = D.vg$ 5.  $D \rightarrow \texttt{var}$  id  $\qquad \qquad \qquad \vert \ \textit{si}(D.\textit{portee} == \textit{global}) \textit{alors} D.\textit{vg} = \{ \textit{id} . \textit{val} \}$  $\rightarrow$   $\rightarrow$   $\sinonD \cdot masque = id \cdot val \in D \cdot vg$ 6.  $D \rightarrow \texttt{var}$  id taille  $\qquad \qquad \big| \; D.vg = \{id.val\} \; D.masque = faux$ 

Q1.5 Une fonction est dite fermée, si toute exécution possible de la fonction se termine par une instruction retour. Pour chacune de trois fonctions suivantes, dire si elle est fermée ou pas.

f() {si a alors {retour 1;}} g() {si a alors {retour 1;} retour 0;} h() {si a alors {retour 1;} sinon {retour 0;}} (1pt) f non fermée, g fermée, h fermée

Q1.6 Définir un attribut et les actions sémantiques associées pour déterminer si chacune des fonctions du programme est fermée ?

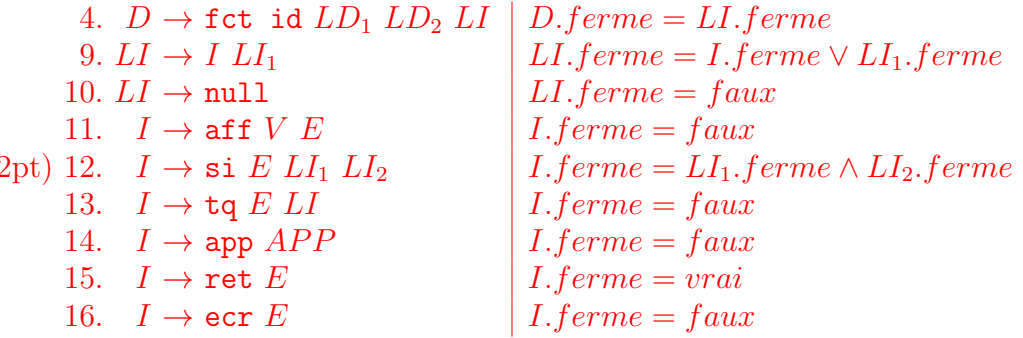

## 2 Arbres abstraits (2pt)

 $($ 

Dessiner l'arbre abstrait du programme suivant en utilisant la grammaire de la question précédente.

Q2.1 somme(entier b) entier  $s$ ; {i = 0; s = 0; tantque i < b faire{s = s + i; i = i + 1;}} main(){ecrire(somme(10));}

<sup>1.</sup> La longueur d'une fonction est le nombre d'instruction qu'elle comporte.

(2pt)

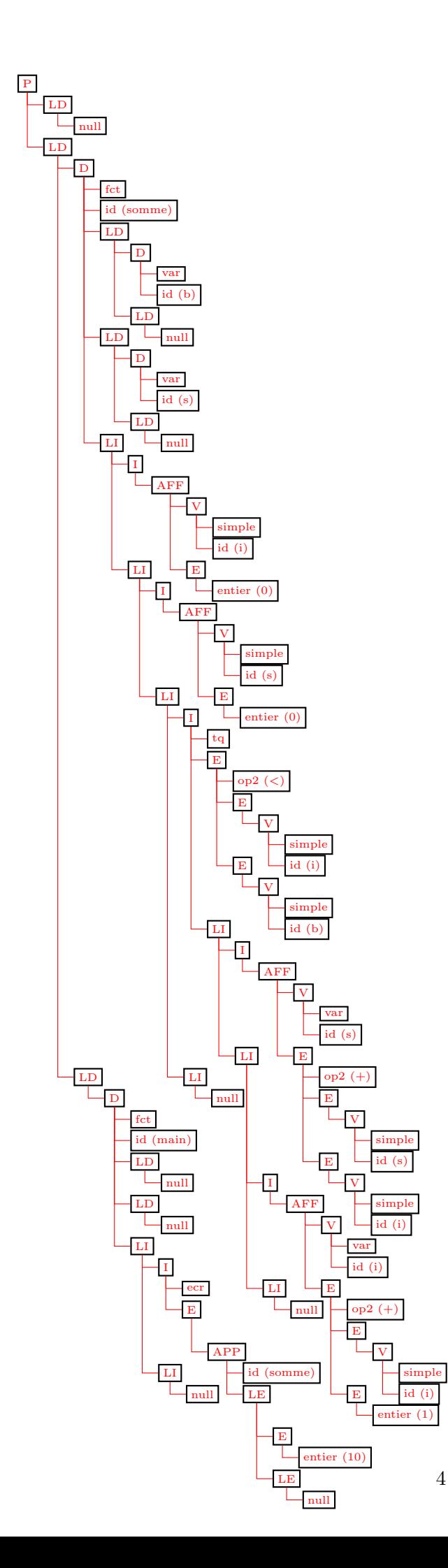

### 3 Code trois adresses (4pt)

Pour chacun des fragments de programmes suivants, donner le code trois adresses lui correspondant.

```
Q3.1 ( (a + b) < (3 * c) ) & ! ( c < 10 )
     (2,5pt)
```

```
: t0 = va + vb: t1 = 3 * vc
   : t2 = -1: if t0 < t1 goto e0
   : t2 = 0e0 : t3 = -1: if vc < 10 goto e1
  : t3 = 0e1 : t4 = -1: if t3 == 0 goto e2: t4 = 0e2 : if t2 == 0 goto e3: if t4 == 0 goto e3
   : t5 = -1
   : goto e4
e3 : t5 = 0e4 : ...
```
Le résultat est dans t5

```
Q3.2 tantque i < 10 faire \{ i = i + 1; \}(1,5pt)
      e0 : t0 = -1: if vi < 10 goto e2
         : t0 = 0e2 : if t0 == 0 goto e1: t1 = vi + 1
         : vi = t1
         : goto e0
      e1 : ...
```
### 4 Assembleur (4pt)

Dans chacun des deux exercices suivants, un court programme en code trois adresses est donné. L'objet de ces exercices est d'écrire le code en assembleur x86 issu de la traduction du code trois adresses <sup>2</sup>, ainsi que, l'information contenue dans chacun des quatre registres eax, ebx, ecx et edx à tout moment de la génération. Pour cela, on présentera la solution sous la forme d'un tableau contenant pour chaque instruction en code trois adresses l'instruction ou les instructions en assembleur lui correspondant. Ce tableau contient aussi quatre colonnes représentant le descripteur de chacun des quatre registres, comme dans l'exemple suivant :

<sup>2.</sup> Il est inutile d'écrire le code assembleur qui précède l'étiquette fmain, à l'exception de la déclaration des variables globales.

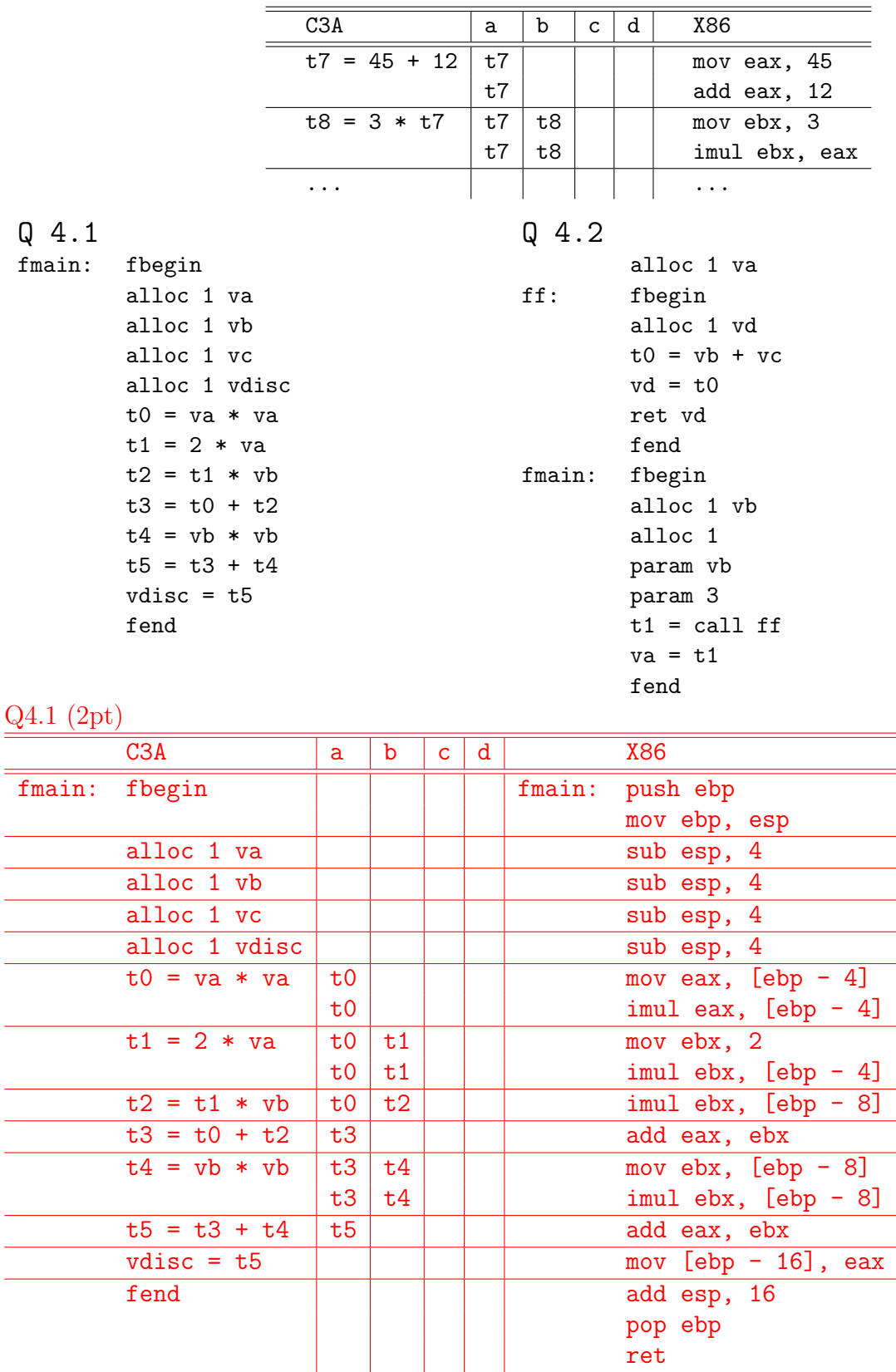

Q4.2 (2pt)

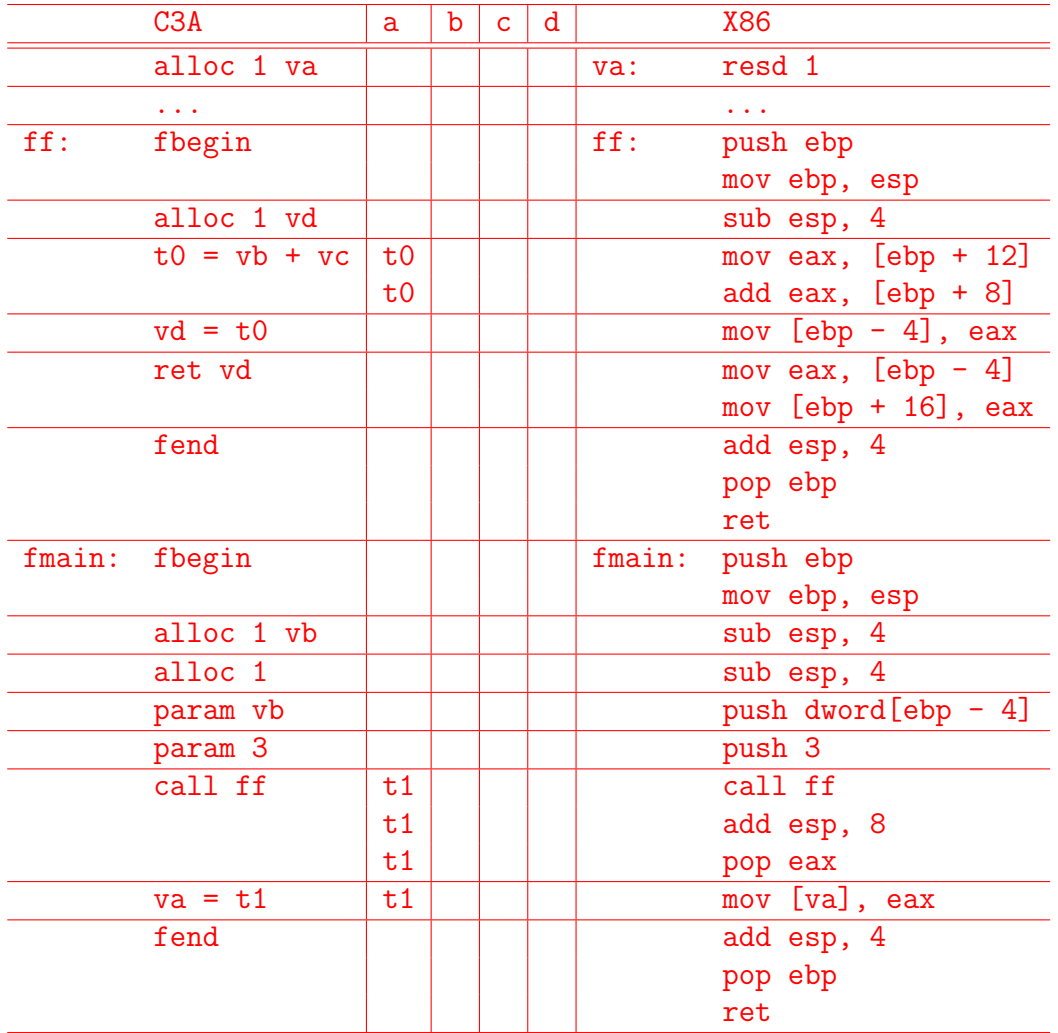

# Code trois adresses

Le tableau ci-dessous décrit les instructions autorisées dans le code trois adresses. En plus de ces instructions, vous pouvez ajouter des étiquettes  $(e: )$  à certaines lignes. Les adresses utilisées peuvent être des constantes entières (c), des valeurs temporaires créés pour évaluer des expressions complexes (t), des variables du programme source en L  $(v)$  ou des étiquettes (e). Le tableau indique, pour chaque type d'opération, le nombre et les types des trois adresses a1, a2 et r.

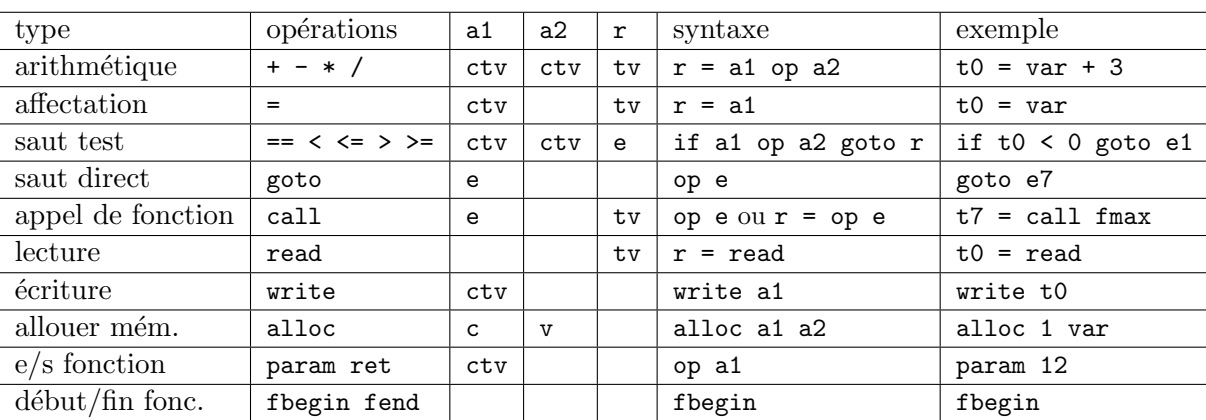

## Intel x86

Le processeur possède 4 registres de 32 bits d'usage général : eax, ebx, ecx et edx. En général, les instructions ont la forme opcode dest, source avec le code de l'opération suivi de la destination et de la source. Plusieurs modes d'adressagage sont possibles pour la destination et la source, dont les noms de registres (r), les constantes (imm) et les adresses mémoire (m). La plupart des instructions n'accepte pas deux arguments de type m en même temps.

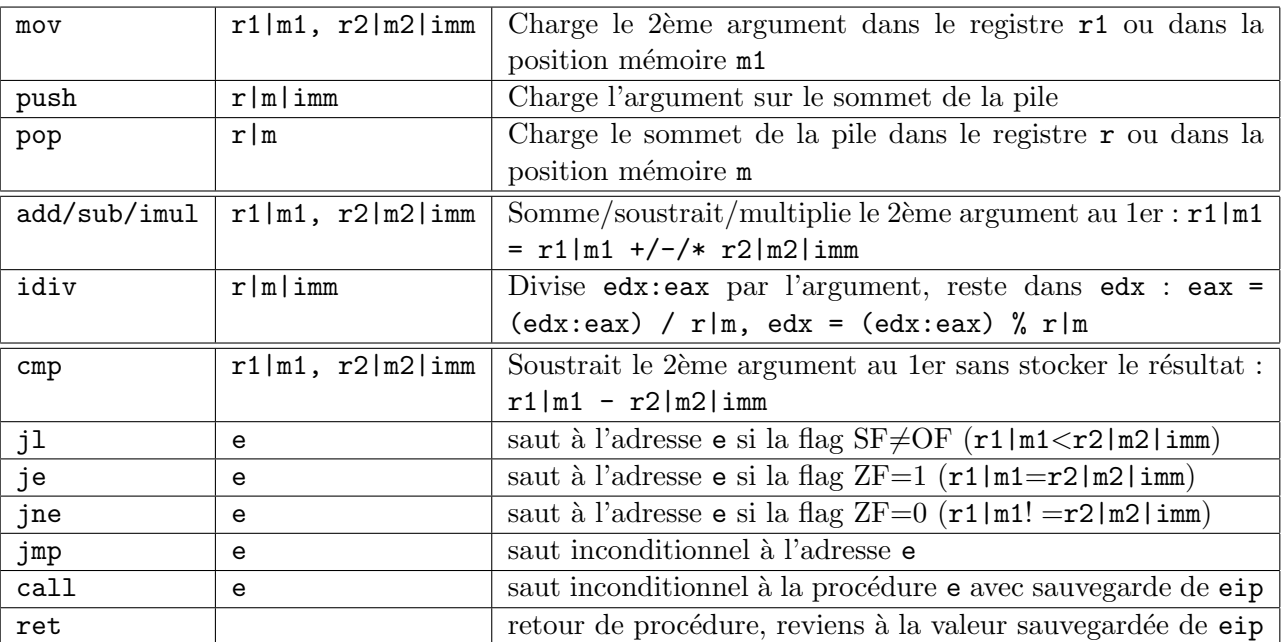

Nous utiliserons également les fonctions pré-définies suivantes, à l'aide de l'instruction call :

- $-$  iprintLF : affiche l'entier contenu dans eax à l'écran
- $-$  readline : lit une ligne dans la région mémoire pointée par eax
- atoi : met dans eax l'entier correspondant à la chaîne de caractères pointée par eax